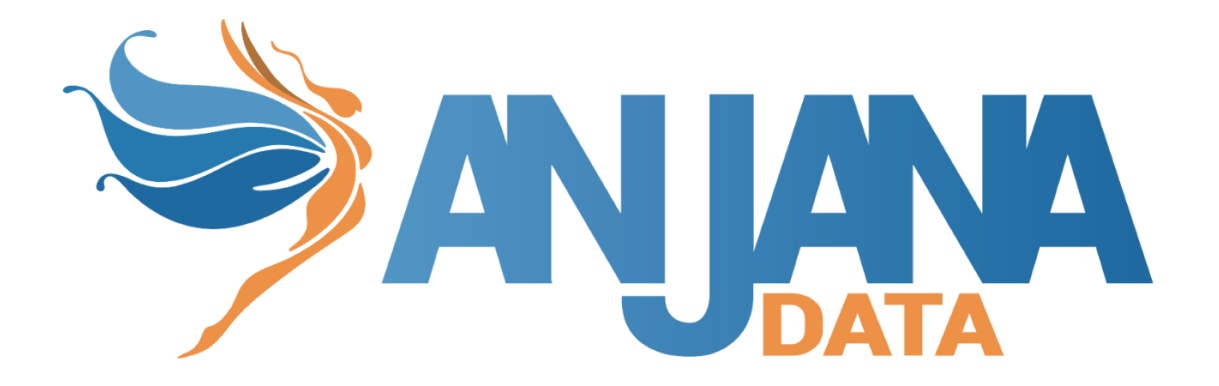

# Tot plugin AQTIVA **4.4.2**

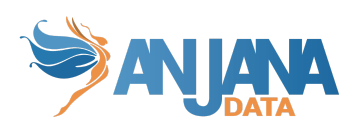

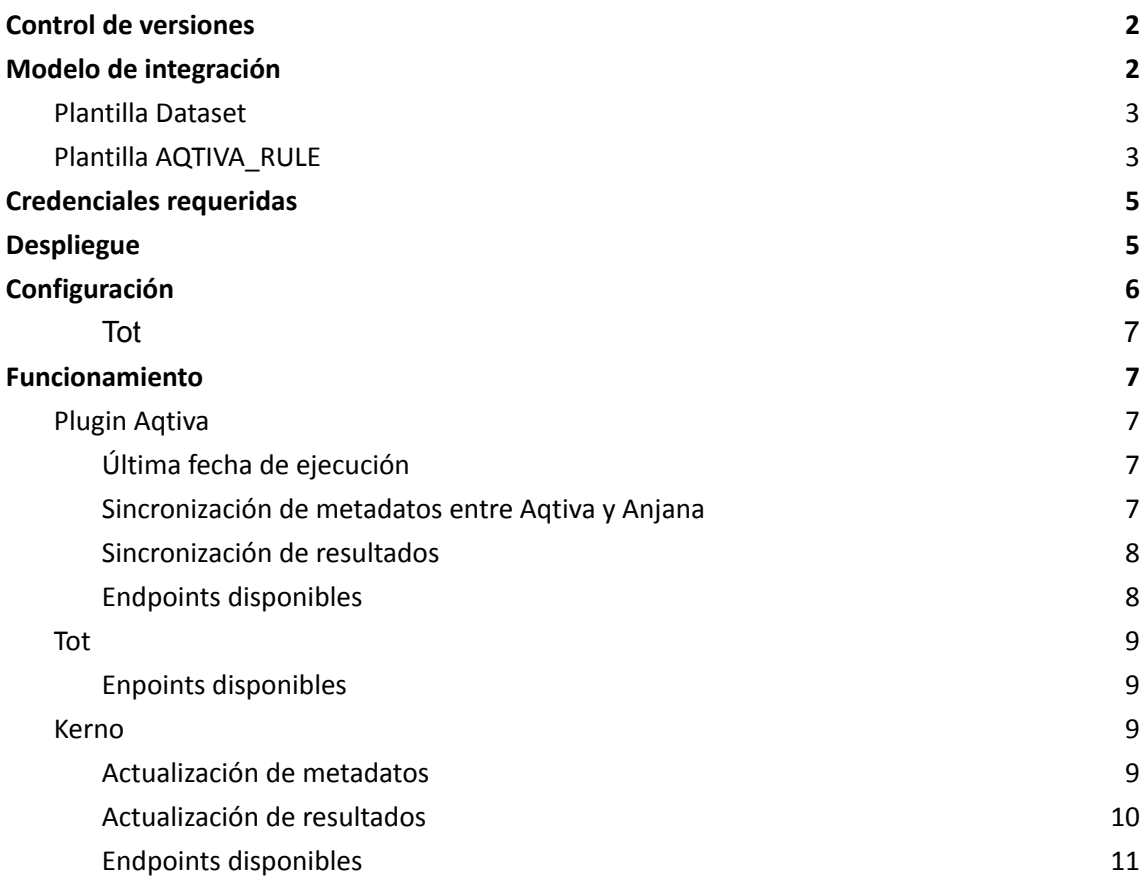

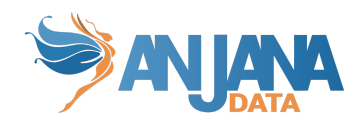

# <span id="page-2-0"></span>**Control de versiones**

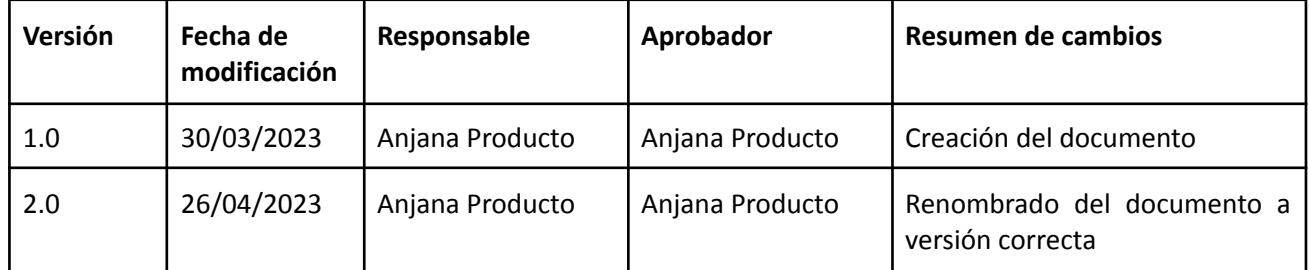

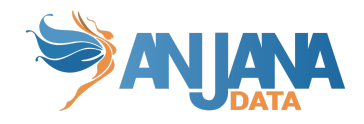

# <span id="page-3-0"></span>**Modelo de integración**

El proceso consta de la petición de forma periódica a Aqtiva de las reglas vivas existentes desde una determinada fecha y los resultados de las mismas. Se enviará a Anjana esa información para actualizar los datasets asociados a los dataformats informados así como las reglas asociadas a ellos.

Para que el proceso funcione correctamente se deben crear unos atributos predefinidos en la plantilla del dataset y crear un nuevo tipo de entidad Aqtiva\_Rule también con unos atributos predefinidos en el que se almacenarán los datos relativos a las reglas de Aqtiva (metadatos y resultados).

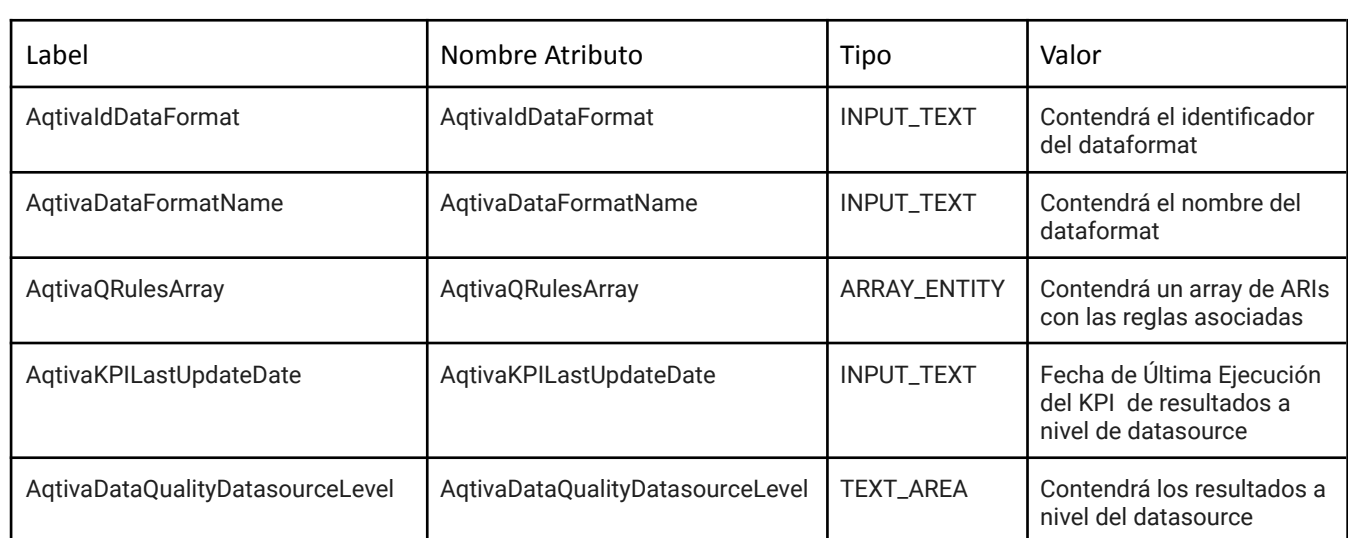

### <span id="page-3-1"></span>**Plantilla Dataset**

Los atributos que hay que añadir a la plantilla del dataset son los siguientes:

NOTA: Los label de esta tabla son nombres recomendados para el entendimiento del funcionamiento de la integración.

### <span id="page-3-2"></span>**Plantilla AQTIVA\_RULE**

Para poder contener la información relativa a las reglas ejecutadas se necesita crear la entidad nativa **AQTIVA\_RULE** que contendrá el metadato relativo a las mismas junto con los resultados aplicados. Para ello creamos una plantilla con los siguiente atributos

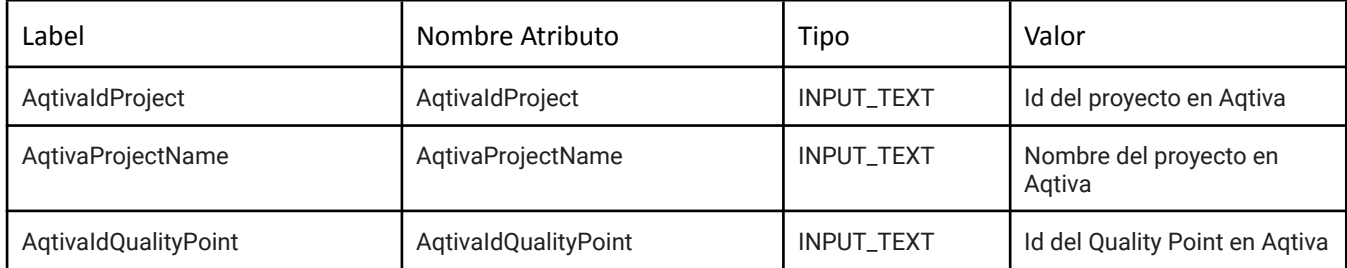

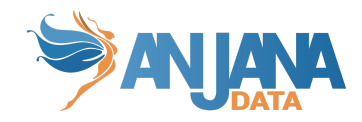

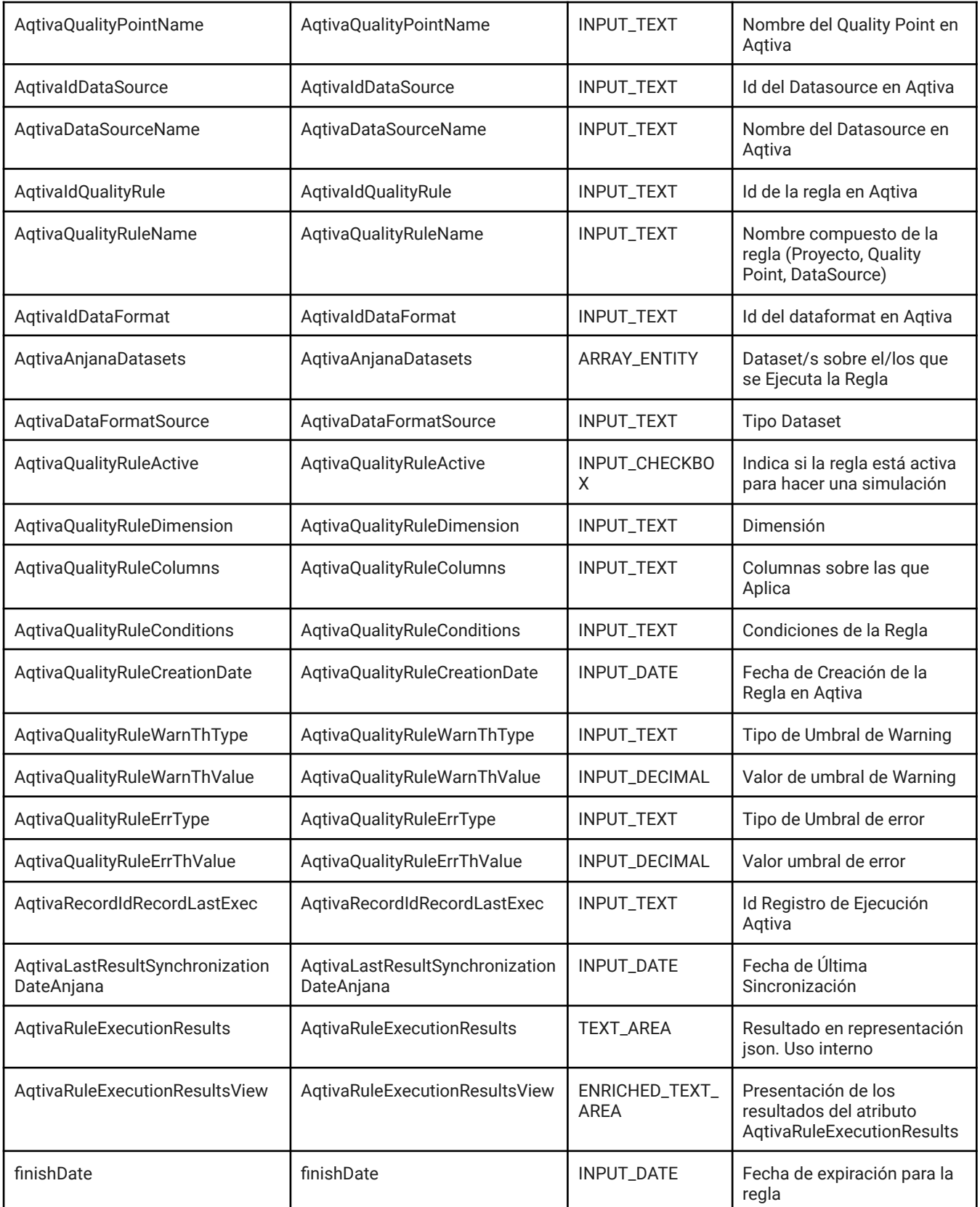

NOTA: Los label de esta tabla son nombres recomendados para el entendimiento del funcionamiento de la integración.

Recomendamos que los atributos arriba indicados se configuren todos con las siguientes restricciones:

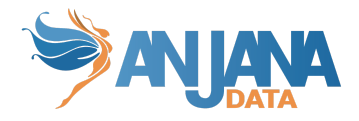

- NO EDITABLES para evitar la edición errónea de un atributo ya que los mismos se actualizan de forma automática.
- No permitir la deprecación manual del objeto AQTIVA\_RULE para evitar tener inconsistencias en la bbdd y lo envíado por Aqtiva.

El plugin no tiene ninguna ARI definida ya que no se va a poder hacer extracción, sampleo ni gobierno activo de estructuras, la comunicación se desencadena directamente desde el Plugin hacia Anjana con los datos a actualizar.

## <span id="page-5-0"></span>**Credenciales requeridas**

Las credenciales para acceder a Aqtiva están almacenadas en el fichero de configuración en base64 y serán proporcionadas por Aqtiva. El plugin irá a buscar la siguiente configuración:

```
totplugin:
  aqtiva:
      auth:
         client-id: <clientId a sustituir>
         secret: <secret a sustituir>
```
# <span id="page-5-1"></span>**Despliegue**

Se ha de seguir el manual genérico del despliegue de plugins. Doc: Anjana Data 4.4 - DOC - Tot despliegue de plugins

Se necesita la instalación de certificado de Aqtiva:

- Se obtiene de la URL que hay configurada en el YAML de la API de Aqtiva que se configura en el apartado Configuración.
- Se sube a la máquina contenedora de la instancia del plugin.
- Se registra el certificado subido con el comando "keytool", teniendo en cuenta que en el primer parámetro hay que poner la versión de Java que usa (sacada del descriptor de servicio del plugin):

```
keytool -trustcacerts -keystore
"<path_to_jdk>/jre/lib/security/cacerts" -storepass
changeit -importcert -alias <alias_to_be_stored> -file
"<path_to_certificate/certificate.crt"
```
El certificado usa DNS y no IP, por lo que la propiedad "totplugin.aqtiva.auth.url" marcada en [Configuración](#page-6-0) debe de ser un DNS.

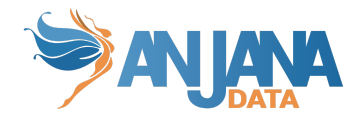

# <span id="page-6-0"></span>**Configuración**

Aquí se incluye el detalle de la configuración específica del plugin. Para revisar la configuración común mirar el documento Anjana Data 4.4 - DS - Configuración técnica de Portal y microservicios

Configuraciones específicas:

○ **scheduling**: Configuración del batch de sincronización contra Aqtiva. Por ejemplo de lunes a viernes entre las 07:00 y las 22:00 cada minuto

0 \*/1 7-22 \* \* MON-FRI

- **url**: Url del API de Aqtiva
- **auth.url**: Url para la autenticación de Aqtiva. No es un flujo oAuth2 sino simplemente un endpoint que nos da un token.
- **enable-certs-validation**: Flag que indica si el plugin hace la validación de los certificados en una conexión segura (https). **Por defecto está a true y en producción NO se debe de cambiar este valor**..
- **synchronization.delta**: Determina un delta que se añadirá a la fecha de última ejecución del plugin de cara a hacer las peticiones a Aqtiva. Si no se especifica no se añadirá ningún valor.
- **synchronization.unit:** Determina la unidad de tiempo (milisegundos, segundos etc) que se aplicará al delta. Si no está especificado no se añadirá ningún valor a la fecha de última ejecución. El formato que debe de tener es específico y si es correcto fallará el proceso, siendo los posibles valores (existen más pero no se consideran útiles):
	- MILLIS
	- SECONDS
	- **MINUTES**
	- **HOURS**
	- DAYS
	- HALF\_DAYS (Equivalente a 12h)

Configuración de ejemplo:

```
logging:
  level:
    com.anjana: DEBUG
server:
  port: 15020
totplugin:
  location: http://localhost:15020/plugin/aqtiva/api/v1
  server:
    url: http://localhost:15000/tot/
    keep-alive-seconds: 300
  aris:
```
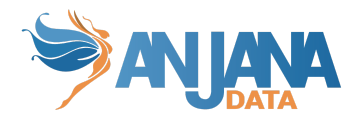

```
- ari: "anja:totplugin:extract:/jdbc/aqtiva/devQA"
  aqtiva:
    enable-certs-validation: false
    url: https://aqtivasasdemoapp.westeurope.cloudapp.azure.com:4443/anjana
    auth:
      \ln 1http://aqtivasasdemoapp.westeurope.cloudapp.azure.com:2018/public/auth/login
      client-id: YW5qYW5hLnRlc3RAYXF0aXZhLmlh
      secret: QW5qYW5hQXF0aXZhMjAyM190ZXN0Xyox
    scheduling: 0 */1 7-22 * * MON-FRI
    synchronization:
      delta: 5
      unit: SECONDS # ChronoUnit format: MILLIS, SECONDS, MINUTES, HOURS, DAYS
```
#### <span id="page-7-0"></span>**Tot**

Tot persiste el momento de la última ejecución correcta para poder hacer posteriormente una consulta más acotada de los datos de Aqtiva. Para ello se realiza una conexión a una bbdd perteneciente a Tot con las siguientes características:

- schema: tot
- tabla: plugin\_execution
	- name como nvarchar(255) Primary Key
	- date como timestamp

### <span id="page-7-1"></span>**Funcionamiento**

### <span id="page-7-2"></span>**Plugin Aqtiva**

El plugin va a disponer de un batch que se ejecutará según la configuración especificada. El proceso que ejecuta consta de 3 partes:

#### <span id="page-7-3"></span>**Última fecha de ejecución**

El proceso obtendrá la última fecha de ejecución sobre la que realizar la petición a Aqtiva. Para ello hace una petición a un endpoint en Tot que le da está información. Si la respuesta de Tot es correcta se comprueba el delta configurado y, si existiera, se aplica siendo ésta la fecha resultante a hacer la petición.

Si la fecha devuelta por Tot no fuera correcta, ya sea porque no está establecida todavía o porque se ha producido un error, la fecha resultante será la fecha actual menos un año.

#### <span id="page-7-4"></span>**Sincronización de metadatos entre Aqtiva y Anjana**

Pide los datos vivos de Aqtiva desde una fecha determinada y pide todos los datos de Anjana relacionados con Aqtiva. Esta fecha de petición de los datos debe ser una fecha antigua para que Aqtiva nos de todas las reglas vivas que existen. Se ha definido una propiedad de

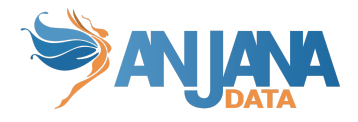

configuración donde se puede establecer esta fecha y si no existiera se utilizará 1-ene-1970. Una vez obtenidos procesa los datos de ambos orígenes para calcular aquellas reglas que hay que expirar, crear o modificar.

Una vez procesada toda esta información se enviará a Anjana para su sincronización de metadatos. Si no se produce ningún error se pasa a la sincronización de resultados.

#### <span id="page-8-0"></span>**Sincronización de resultados**

A partir de los metadatos a sincronizar para obtener las reglas que hay que tener en cuenta, se inicia el proceso pidiendo en un primer momento los resultados a Aqtiva a partir de la fecha obtenida en el primer paso. De los resultados a aplicar (excluyendo aquellas reglas que en la sincronización de metadatos han resultado a expirar) generamos 2 tipos de resultados:

- Resultado de datasources a nivel de dataformat. Agrupando por dataformat, datasource y qualityPoint todas las reglas tendrán el mismo valor así que se sincroniza en Anjana el correspondiente a la regla más nueva en Aqtiva.
- Resultado a nivel de reglas. Añadimos el listado de reglas a sincronizar.

Si hubiera algún problema podemos verificar los logs de Aqtiva donde se puede identificar claramente el proceso aquí mencionado

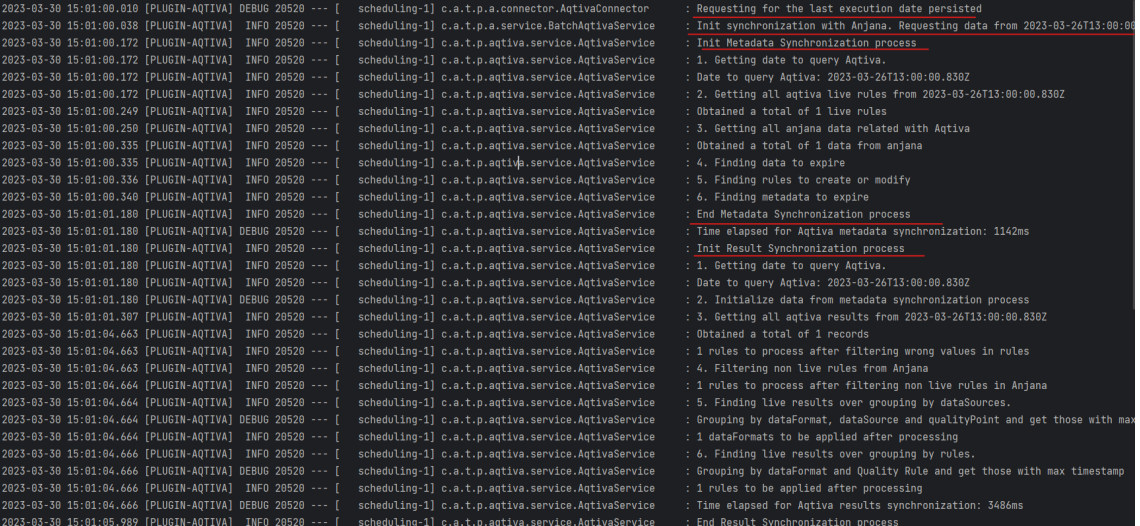

#### <span id="page-8-1"></span>**Endpoints disponibles**

- POST /api/aqtiva/synchronize/rules. Se encarga de realizar el proceso completo de sincronización del metadatado de Aqtiva. Por un lado sincroniza el metadatado actualizando y expirando según los datos de Anjana y Aqtiva y para finalizar sincroniza los resultados según esos datos de actualización.
- POST /synchronize/rules/metadata. Se encarga de sincronizar los resultados del metadatado en Anjana según el payload pasado de sincronización de metadatado.
- GET /synchronize/metatada. Se encarga de sincronizar el metadatado en Anjana con los datos de Aqtiva según el filtro pasado (fecha de inicio del proceso).

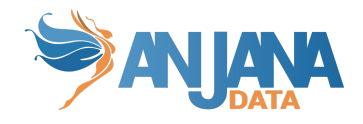

### <span id="page-9-0"></span>**Tot**

Tot va a actuar como un mero proxy entre el plugin de Aqtiva y Kerno. El único trabajo que hace es que cuando se termina la petición de los resultados, si todo ha ido bien (no se ha producido ninguna excepción), persiste en base de datos la fecha del momento actual.

#### <span id="page-9-1"></span>**Enpoints disponibles**

- GET /internal/v4/anjana/aqtiva/lastExecution. Se encarga de obtener la última ejecución del plugin de Aqtiva.
- POST /internal/v4/anjana/aqtiva/synchronize. Se encarga de obtener el metadatado de Aqtiva almacenado en Anjana.
- PATH /internal/v4/anjana/aqtiva/synchronize. Se encarga de dirigir la petición a Kerno de la actualización del metadatado.
- /internal/v4/anjana/aqtiva/result. Se encarga de dirigir la petición a Kerno para actualizar los resultados de los objetos en Anjana relativos a Aqtiva. También se encarga de guardar la fecha de última actualización cuando no se ha producido ningún error.

### <span id="page-9-2"></span>**Kerno**

<span id="page-9-3"></span>Kerno va a procesar los datos que le envíe el plugin según cada proceso.

#### **Actualización de metadatos**

En este caso tiene dos funciones, por un lado obtener el metadato existente en Anjana que esté relacionado con algún dataformat (esto es, aquellos datasets que tengan un atributo dataformat en su plantilla con valor), y por otro, hacer efectiva esa actualización deprecando objetos y creando reglas necesarias.

- Cuando tenga que expirar datasources obtendrá los datasets en los que está relacionado y eliminará ese resultado de la lista de resultados del dataset.
- Cuando tenga que expirar dataformats se obtendrán los datasets asociados y se actualizarán los atributos que contienen la relación entre datasets y reglas
	- AqtivaQRulesArray del dataset se elimina la regla a expirar
	- AqtivaAnjanaDatasets de la regla se deja a vacío
- Cuando tenga que expirar dataformats se obtendrán los datasets asociados y se borrarán el valor de ciertos atributos del dataset:
	- AqtivaIdDataFormat
	- AqtivaDataFormatName
	- AqtivaKPILastUpdateDate
	- AqtivaDataQualityDatasourceLevel
- Las reglas a expirar se ponen en estado DEPRECATED y se asigna al atributo finishDate (fecha de expiración) el momento actual de ejecución para que se expire cuando toque (siguiente batch de expiración). Si este atributo no estuviera asignado en la template se mostrará un log por consola indicando la incidencia pero se permitirá guardar la regla como deprecada.
- De las reglas a crear se comprueba si existe o no. Si existe se actualiza los datos con la información que venga del plugin y si no existe se crea una regla nueva asociándose al dataset correspondiente.

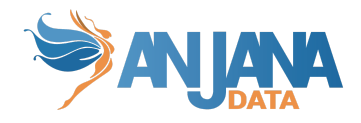

#### <span id="page-10-0"></span>**Actualización de resultados**

- Se procesan los resultados a nivel de datasource y a nivel de regla. Para los datasources se obtienen los datasets asociados a los dataformats a actualizar y se añade en el atributo de resultados los distintos valores pasados. Este proceso añade o modifica, no tiene que borrar ninguno.
- Se procesan los resultados a nivel de regla. Para cada regla se agrupan los resultados según el dataformat e identificador de la regla mostrando el listado de resultados de las ejecuciones para esa regla. Existe una particularidad con estos resultados y es que se utiliza un atributo que contendrá el valor "técnico" de los resultados y otro atributo que contendrá el valor visual del mismo. Este proceso añade o modifica, no tiene que borrar ningún resultado.

Si hubiera algún problema podemos verificar los logs de Kerno donde se puede identificar claramente el proceso aquí mencionado:

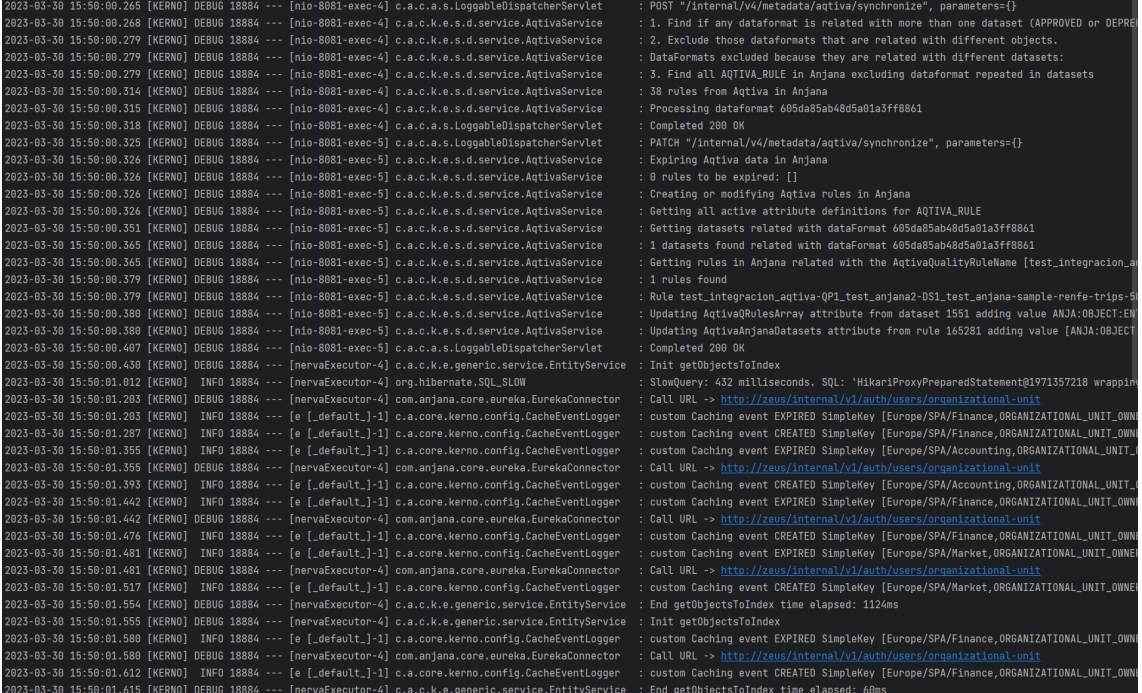

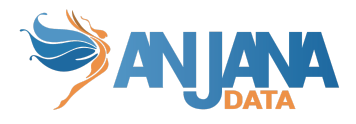

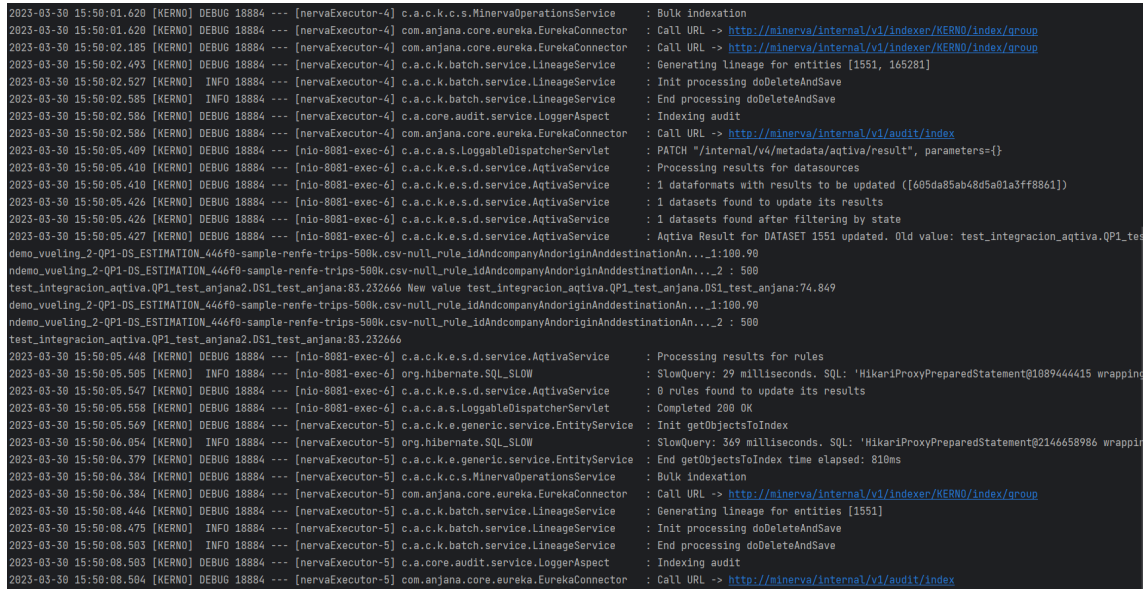

#### <span id="page-11-0"></span>**Endpoints disponibles**

- POST /internal/v4/metadata/aqtiva/synchronize. Se encarga de obtener el metadatado relativo a Aqtiva que existe en Anjana. Se puede pasar un filtro pensado para dar soporte a la paginación aunque en esta versión no se está usando. Se ha generado de base para futuros desarrollos si hiciera falta.
- PATCH /internal/v4/metadata/aqtiva/synchronize. Se encarga de realizar la sincronización del metadatado de Aqtiva en Anjana según los valores pasados creando las reglas necesarias, asociándolo a los datasets y deprecando los objetos necesarios.
- PATCH /internal/v4/metadata/aqtiva/result. Se encarga de actualizar los resultados (a nivel de datasorce en los datasets y a nivel de distintas ejecuciones en reglas) del metadatado de Aqtiva existente en Anjana según los valores pasados.